## Tuesday League - 1/24/2012 (Week 17) www.league-central.com

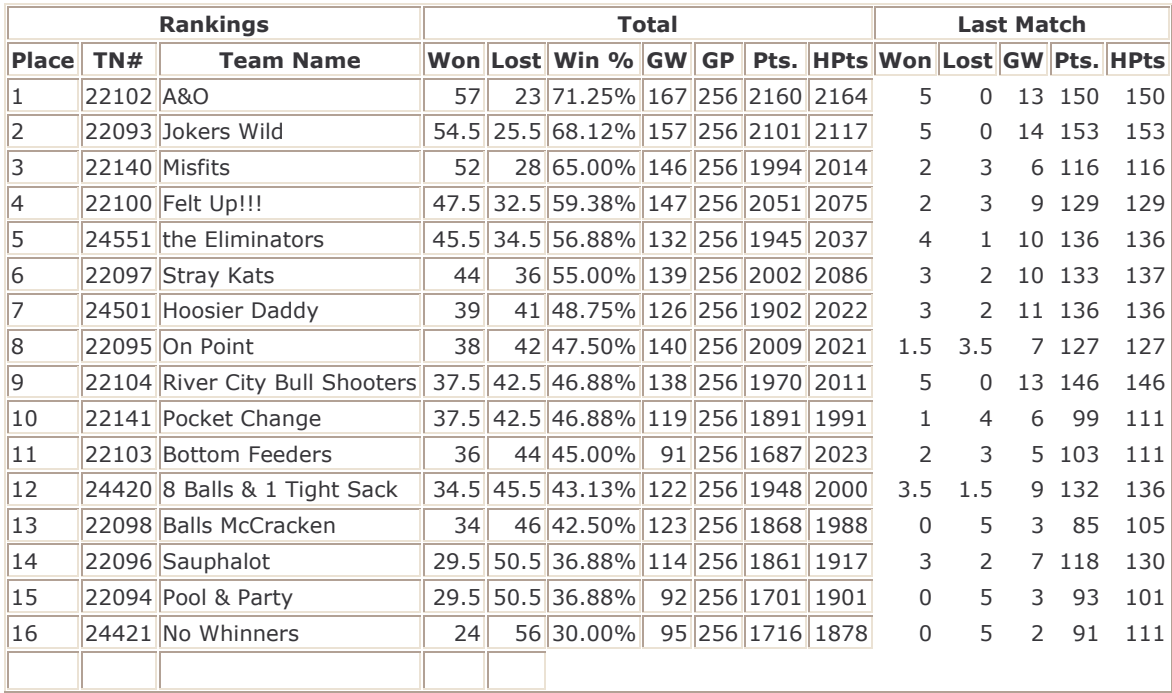

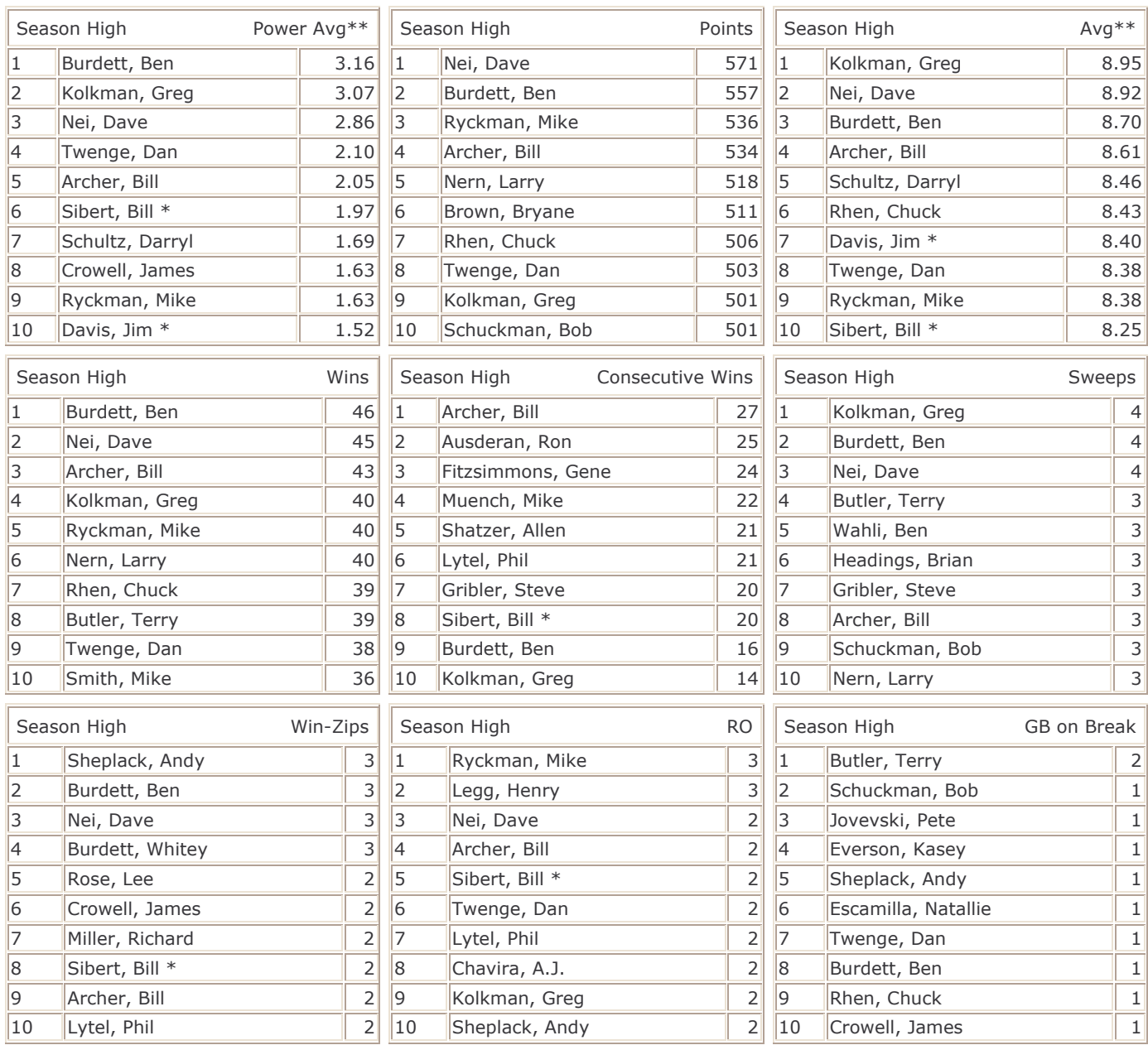

GW - Games Won

GP - Games Played

\* - Current Streak

\*\* - Player must have played at least 75.0% of games possible.